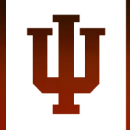

# **RESEARCH TECHNOLOGIES**<br>UNIVERSITY INFORMATION TECHNOLOGY SERVICES

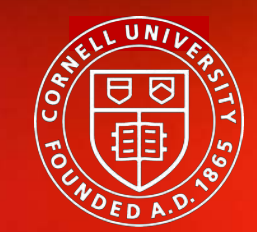

**Center for Advanced Computing**

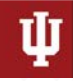

Deep Dive into Constructing Containers for Scientific Computing and Gateways: Introduction to Containers

*Eric Coulter, Jeremy Fischer, Stephen Bird, Sanjana Sudarshan, Peter Vaillancourt and Suresh Marru*

*UITS Research Technologies, Indiana University & Center for Advanced Computing, Cornell University* 

*PEARC20 (Virtual Edition) - July 26-30, 2020*

## Outline for the day's events…

#### *Part I*

- *Introduction to container technologies (You are here!)*
- *Simple container creation*
- *Docker to Singularity Conversion*
- *First exercise – building and running a scientific workload with Docker and Singularity*

#### *Part II*

- *Complex container build (Matlab Compiler Runtime Environment)*
- *Next steps and best practices*
- *Containers for gateways (including an exercise)*
- *Wrap up*

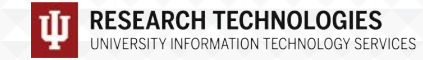

# Introduction

*…or how I learned to stop worrying and love the bomb containers…*

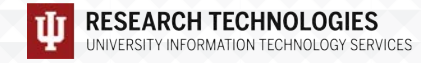

## What are containers?

- Ø *Born from a simple idea (chroot)*
- Ø *Evolved over time into various forms of container services (e.g. BSD Jails, Solaris Zones)*
- Ø *LXC (LinuX Containers) was released in 2008*
- Ø *Docker came on the scene in 2013*
- Ø *Other technologies evolved – Shifter, CharlieCloud, Singularity*
- Ø *Upping the ante – Docker Compose and container orchestration*

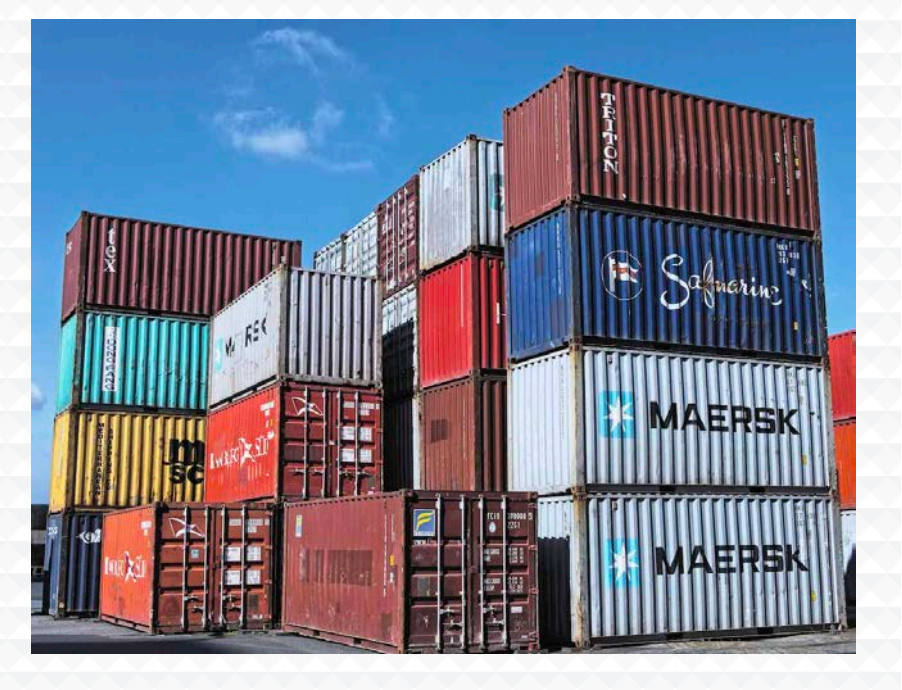

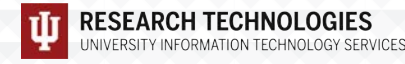

### …and why would I want to use one

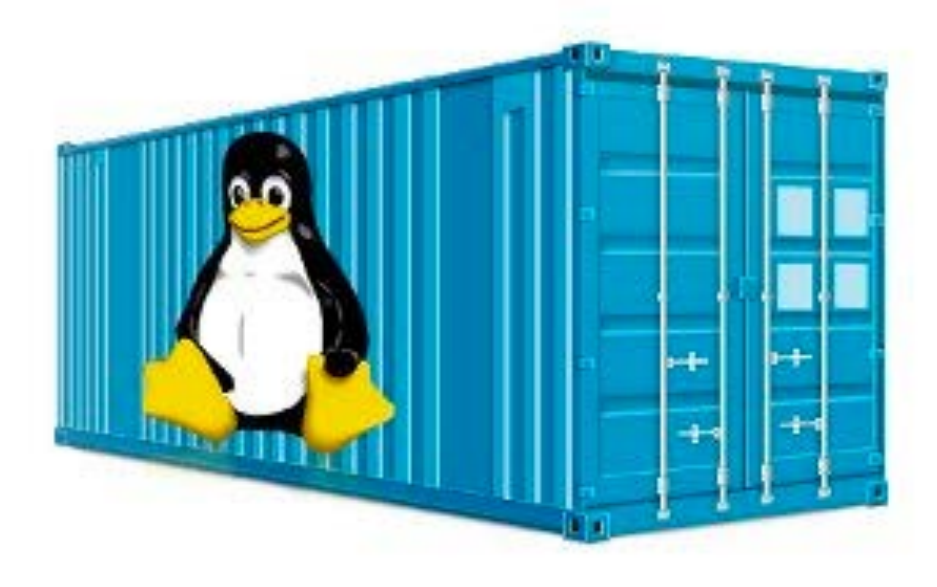

- Ø *Consistency*
- Ø *Portability*
- Ø *Ability to package and run on HPC*
- Ø *"Just in time" instantiation and updating on the fly*
- Ø *Creating microservices*
- Ø *Run legacy code/obsolete OSes*
- Ø *Reproducible Science!*

# Containers vs. Virtual Machines

#### *VMs:*

- Ø *VMs are fully contained – everything you need is there*
- Ø *VMs are independent of the host operating system*
- Ø *All OS resources and tools are available*

#### *Containers:*

- Ø *Compact – minimal OS parts to run, rely on host*
- Ø *Compact nature makes them more portable*
- Ø *Robust ecosystem – many pre-made containers available*

#### Virtual machines **VIRTUAL MACHINE VIRTUAL MACHINE VIRTUAL MACHINE** App A App B App<sub>C</sub> Bins/Libs Bins/Libs Bins/Libs Guest OS Guest OS Guest OS Hypervisor Infrastructure Containers **CONTAINER CONTAINER CONTAINER** App A App B App C

Bins/Libs

**Container Engine** 

**Host Operating System** 

Infrastructure

Bins/Libs

Bins/Libs

## What is Docker

- Ø *Docker is a container technology tool to create, deploy, and run applications*
- Ø *Low overhead, uses the running kernel*
- Ø *Lets a creator package all of the software needed to run an application in a reasonably compact and run it on any other Docker-capable machine\*\**
- Ø *Uses a client (docker) to talk over a REST API to the docker daemon (dockerd) either locally or remotely*
- Ø *Has a large public repository of objects (containers, images, etc) at DockerHub -- and other repos are available*
- Ø *It allows users to develop applications, package (ship) them into containers which can then be deployed anywhere*

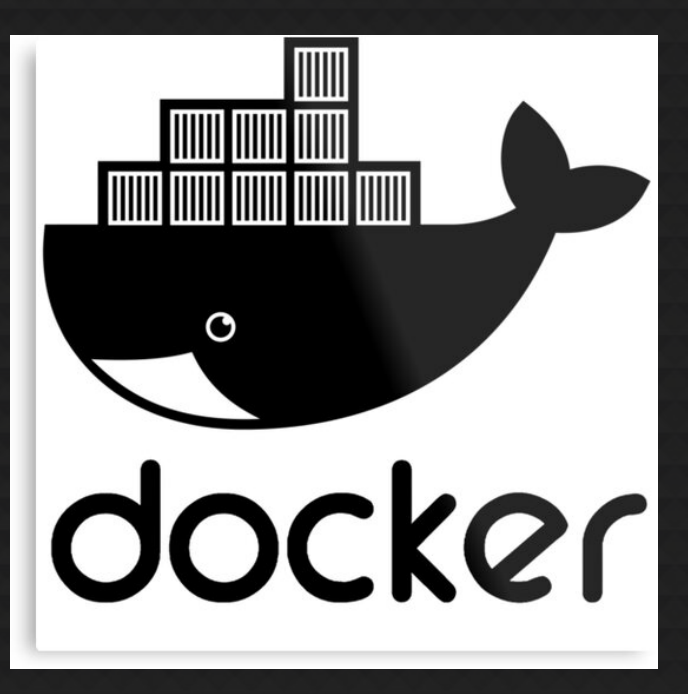

\*\* Even Windows and Mac!

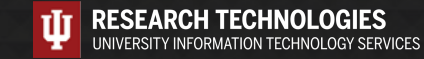

# Docker in action…the big picture:

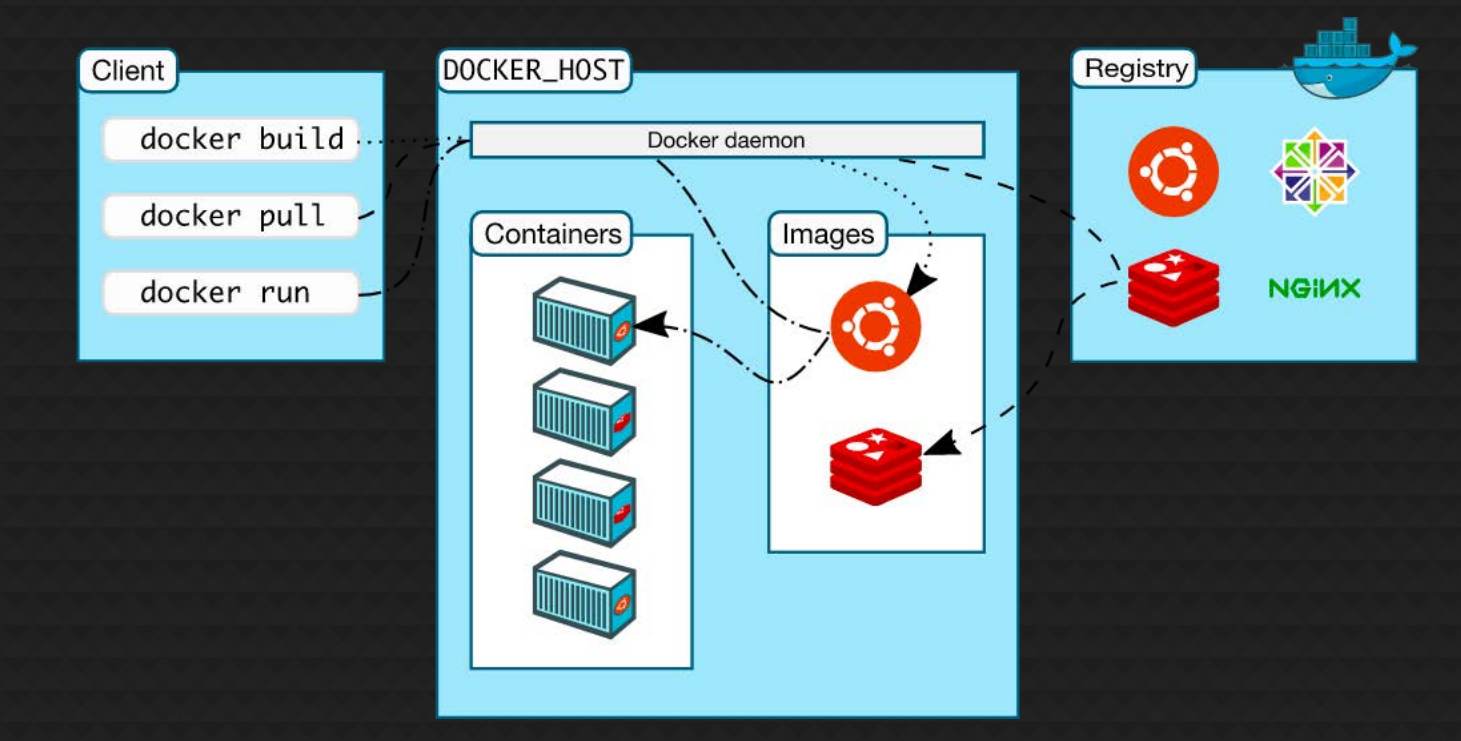

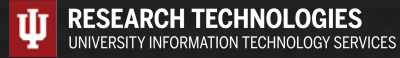

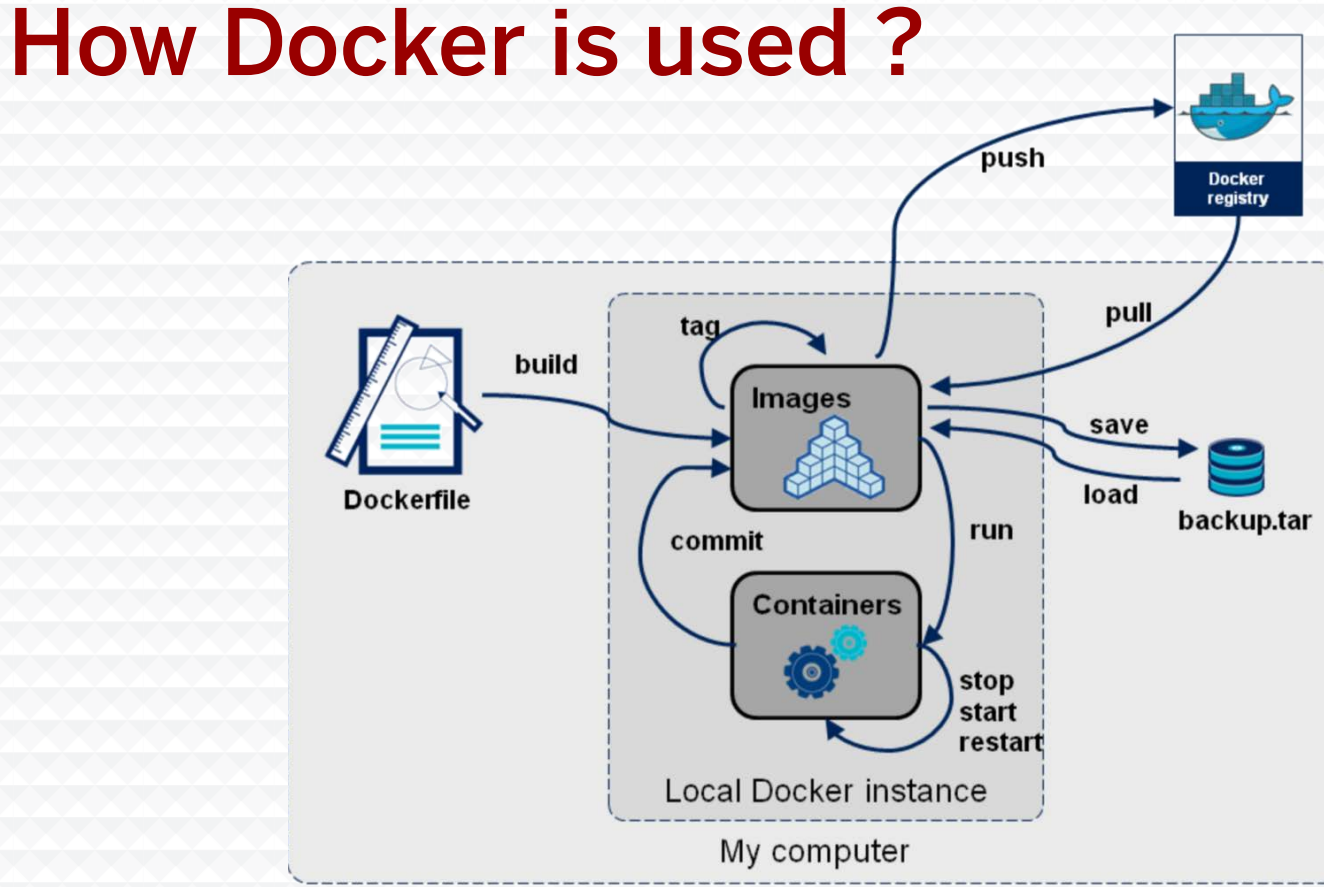

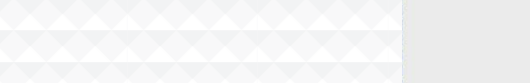

**RESEARCH TECHNOLOGIES**<br>UNIVERSITY INFORMATION TECHNOLOGY SERVICES

# What is Singularity?

- Ø *YACP (Yet another container platform)*
- Ø *Why are we talking about Singularity at all?*
- Ø *How is it different from Docker?*
- Ø *How does this all come together?*
- Ø *Singularity can use Singularity containers from the Singularity Hub or Docker containers, even pulling from a Docker registry like Docker Hub*

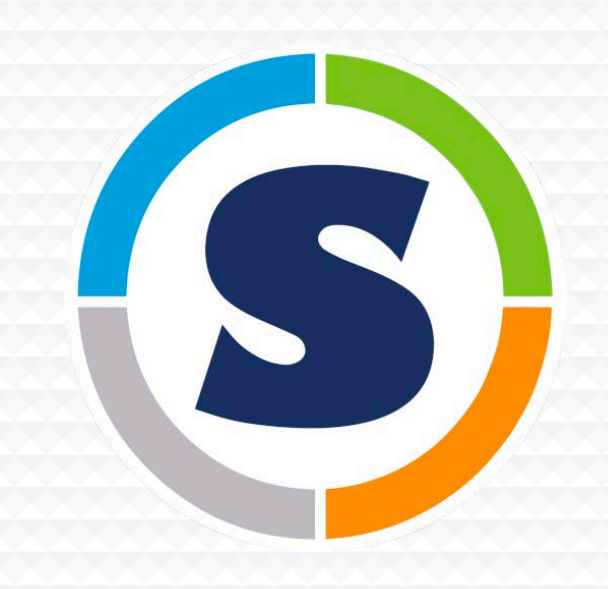

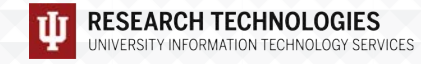

# Moving into the first exercise…

*Simple container creation!*

*Questions?*

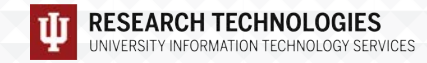